## <<Office 2007 >>>

 $<<$  Office  $2007$   $>>$ 

- 13 ISBN 9787542747105
- 10 ISBN 754274710X

出版时间:2011-3

页数:235

PDF

更多资源请访问:http://www.tushu007.com

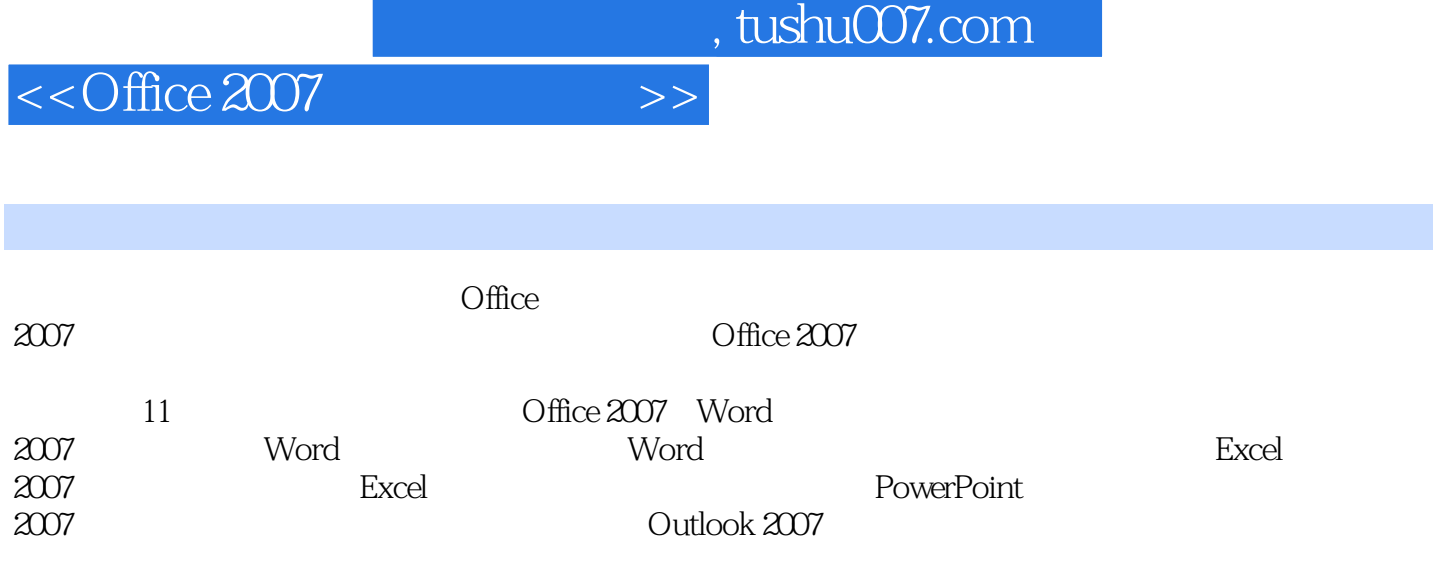

Oflice<br>2007

 $2007$ 

 $<<$ Office 2007 $>>$ 

1 Office 2007 1.1 Office 2007  $1.2$  Office  $2007$ 1.2.1 Office 2007  $1.22$  Office  $2007$  $1.3$  Office  $2007$ 1.4 Office 2007  $1.5$  Office  $2007$ 2 Word 2007 2.1 Word  $2.1.1$  $21.2$ 22  $221$ 222 223 23 24 241 242 243 24.4 245 246 25 26 3 Word  $31$  $31.1$  $31.2$  $31.3$ 31.4  $31.5$ 32 321 322 323 33 331 332  $34$ 341 342  $35$  $35.1$ 

<<Office 2007 >>>

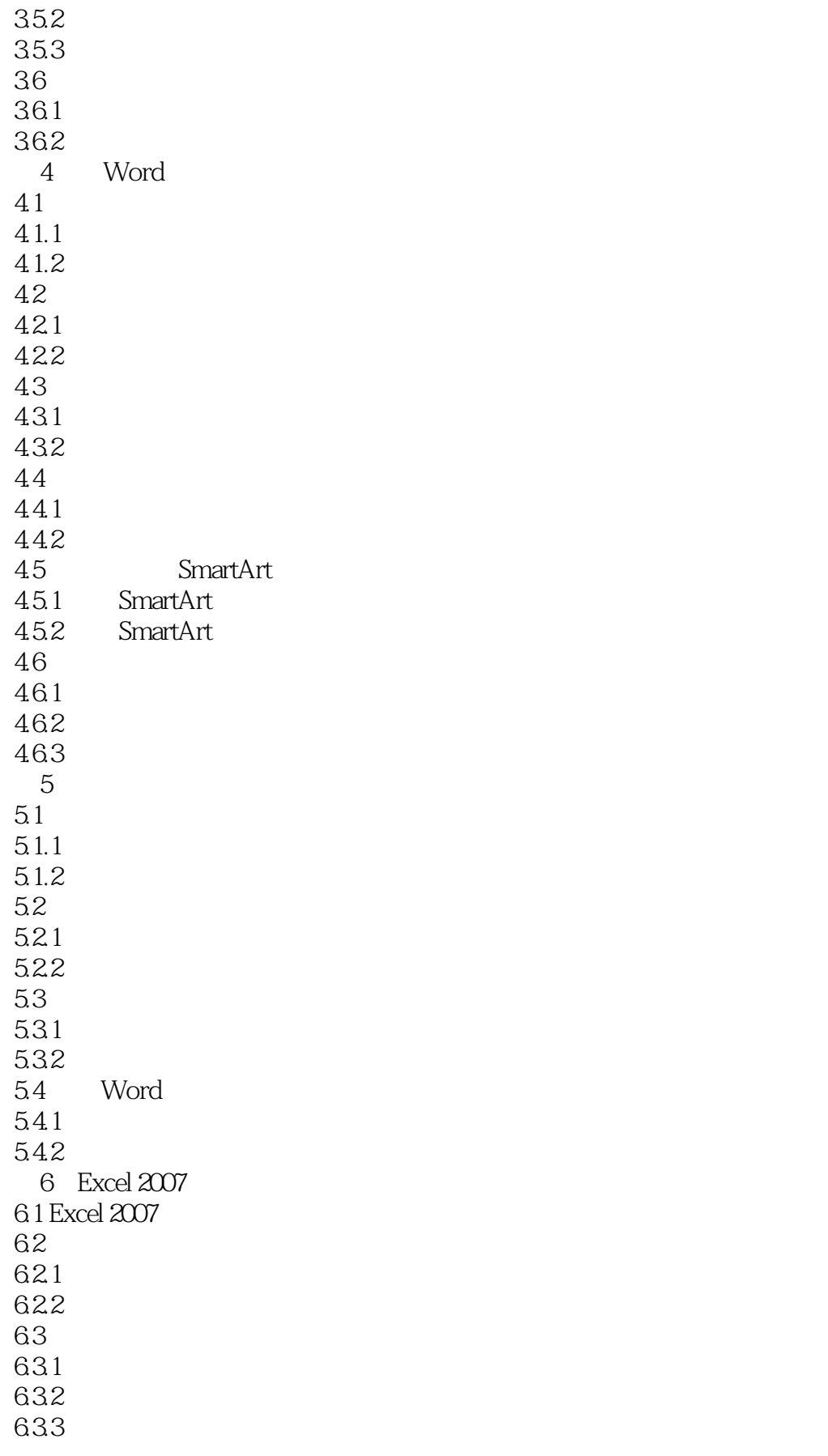

<<Office 2007 >>>

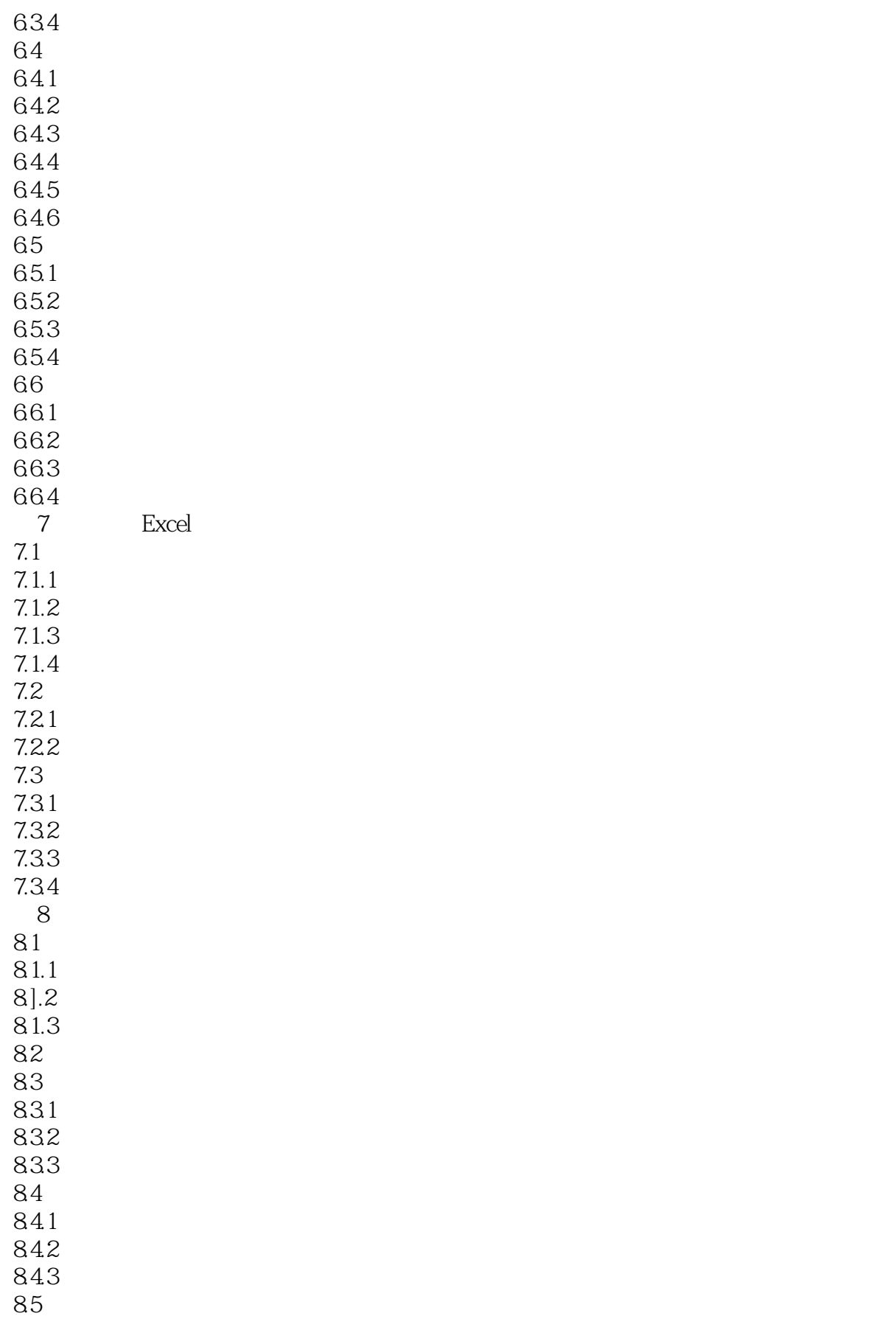

<<Office 2007

85.1 85.2 85.3 86 861 862 87 87.1 87.2 9 PowerPoint 2007 9.1 PowerPoint 2007 9.2 PowerPoint 2007  $9.21$ 9.2.2 9.23 9.3 PowerPoint 2007 9.3.1 9.32 9.4 9.4.1 9.42 9.5  $9.5.1$  $9.5.2$ 9.6 第10章设置动画并放映  $10.1$  $10.11$  $10.1.2$ 10.1.3 10.2  $10.21$ 10.22 10.23 10.3 10.31 10.32 11 Outlook 2007 11.1 Outlook 2007 11.1.1 Outlook 2007 11.1.2 Outlook 2007  $11.2$  $11.21$ 11.22  $11.23$ 11.24 11.25

<<Office 2007

 $11.3$  $11.31$ 11.32  $11.4$  $11.4.1$   $11.4.2$   $*$  $11.42$ 1Word 2Excel 3PowerPoint  $\overline{4}$ 

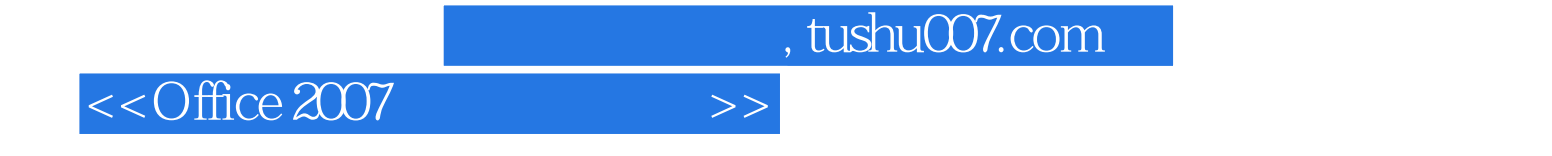

本站所提供下载的PDF图书仅提供预览和简介,请支持正版图书。

更多资源请访问:http://www.tushu007.com